### **Distribution EOLE - Scénario #35723**

## **Problème de reconfigure à cause de set\_linkspeed**

05/01/2024 12:12 - Emmanuel GARETTE

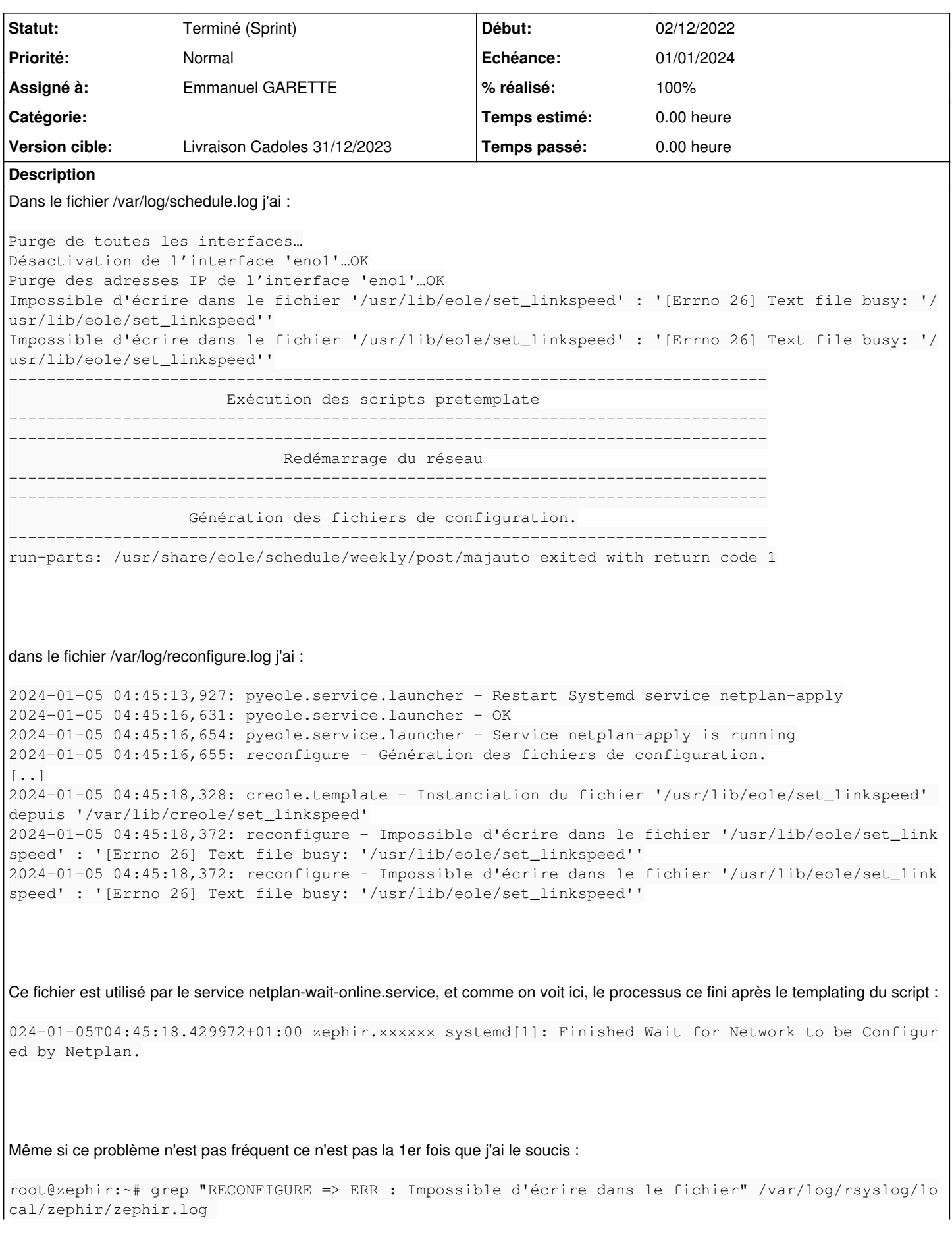

2022-12-02T04:47:22.638470+01:00 zephir.xxxxx zephir: RECONFIGURE => ERR : Impossible d'écrire dan s le fichier '/usr/lib/eole/set\_linkspeed' : '[Errno 26] Text file busy: '/usr/lib/eole/set\_linksp eed'' 2024-01-05T04:45:18.373399+01:00 zephir.xxxxx zephir: RECONFIGURE => ERR : Impossible d'écrire dan s le fichier '/usr/lib/eole/set\_linkspeed' : '[Errno 26] Text file busy: '/usr/lib/eole/set\_linksp eed'' Par contre le serveur n'est plus utilisable si cela plante. Il ne faudrait pas templatiser les fichiers avant que netplan-wait-online.service ne soit terminé. **Sous-tâches:**

# Tâche # 35113: Erreur "Text file busy: '/usr/lib/eole/set\_linkspeed''" pendant le recon... **Fermé** Tâche # 35861: Etude **Fermé** Tâche # 35871: Tester **Fermé**

#### **Historique**

#### **#1 - 05/01/2024 14:49 - Joël Cuissinat**

- *Tracker changé de Demande à Scénario*
- *Début 05/01/2024 supprimé*
- *Release mis à Carnet de produit (Cadoles)*
- *Points de scénarios mis à 1.0*

#### **#2 - 05/01/2024 14:50 - Joël Cuissinat**

*- Sujet changé de Problème de reconfigure à cause de à Problème de reconfigure à cause de set\_linkspeed*

#### **#3 - 02/04/2024 09:19 - Benjamin Bohard**

- *Echéance mis à 01/01/2024*
- *Assigné à mis à Emmanuel GARETTE*
- *Version cible mis à Carnet Cadoles*
- *Début mis à 01/10/2022*

### **#4 - 10/04/2024 10:33 - Joël Cuissinat**

- *Statut changé de Nouveau à Terminé (Sprint)*
- *Version cible changé de Carnet Cadoles à Livraison Cadoles 31/12/2023*
- *Release changé de Carnet de produit (Cadoles) à EOLE 2.8.1*